# AutoCAD Crack With Key [32|64bit]

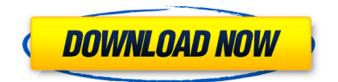

### AutoCAD Crack+ Free Download

Prior to its discontinuation in 2017, there were two main versions of AutoCAD: AutoCAD LT and AutoCAD 2017. AutoCAD LT was originally intended for students, educators and small businesses. AutoCAD 2017 is the latest version of the commercial CAD product. AutoCAD is a leading CAD tool, and it can be used by all types of professionals including architects, mechanical, civil, interior designers, and engineers. According to a 2019 market report by Smart Sources, the global CAD market reached a value of \$24.89 billion in 2018 and is projected to reach \$32.89 billion by 2022, growing at a compound annual growth rate (CAGR) of 5.25 percent. This article will explain the basics of AutoCAD, including how it is designed, how it works, what its features are, and how to use it. What is AutoCAD? AutoCAD is a software application that provides a variety of advanced 2D drafting functions. It is capable of creating, editing and viewing all types of 2D and 3D drawings, models, and animations. AutoCAD can also generate technical documentation such as CAD drawings, cut sheets, BOMs. and Gantt charts. AutoCAD is used by architects, mechanical and civil engineers, construction, and land surveying professionals. This article will cover the basic steps to use AutoCAD, including getting started, creating drawings, viewing, and exporting files. AutoCAD History AutoCAD is a product of the Autodesk Inc., a company founded in 1982 by a group of computer-user friends from the University of Utah. This software started out as a toy for hobbyists, then was developed by the university students and turned into a commercially available product called AutoCAD. AutoCAD made its first appearance in December 1982 and was initially developed for microcomputers. The first version of AutoCAD had a \$1,000 price tag, which made it prohibitively expensive for many CAD operators. In the first years, AutoCAD was mainly used by small businesses and schools. The first retail price for AutoCAD was \$5,000. When AutoCAD was first released, computer graphics were very primitive, so the software included a simple user interface. AutoCAD's user interface was not as easy-to-use as the interfaces of other software products available at the

## AutoCAD Crack Full Version [April-2022]

Start time (AUT) : CUI.autocad.wnd.timestamp = 2007-01-01T00:00:00.000Z This property provides a human readable string describing the system date and time when the Automation block was created and runs at the start of the application, in UTC. It is an ISO 8601 format. Q: Is there a Pythonic way to convert DateTime to YYYY-MM-DD format? Given that you have an object of type datetime.datetime, is there a better way to convert it to a string formatted as YYYY-MM-DD than: date string = datetime.datetime.strptime(date obj, '%Y-%m-%d') A: Use dateutils.isoformat(): >>> import dateutils >>> dateutils.format date('2007-10-19', locale='pt BR') '2007-10-19' >>> dateutils.format date('2007-10-19', locale='de DE') '2007-10-19' >>> dateutils.format date('2007-10-19', locale='es ES') '2007-10-19' >>> dateutils.format date('2007-10-19', locale='fi Fl') '2007-10-19' A: I don't think there is a "Pythonic" way, but this is easy. import datetime import calendar def to YYYYMMDD(dt): return calendar.monthrange(dt.year,dt.month)[0] + "-" + str(dt.day) A: The pythonic way is to use the builtin datetime module: import datetime my datetime = datetime.datetime.now() my date string = my datetime.strftime("%Y-%m-%d") The function strftime formats a datetime in a custom way (according to the given template, in this case). 3. How do you use our services? The Baskin Robbins ice cream shop and our venue offer these three different

types of facilities BB Cafe You can pay for your ice cream and cakes in any of the following ca3bfb1094

### AutoCAD Crack (LifeTime) Activation Code

Click Open Connection. In the open dialog box, click Connect to open the Connection Wizard. Click Next. Click On the Account tab. Under Sign in: Automated and Manually, choose the Automated account option. Click Next. In the Account Preferences, enter your Microsoft account email address and password, and click Next. In the account selection dialog box, click Use the current account. Click Test Connection. If you are using an account for Autodesk, you can select the Connect account option. Click Finish. Open a new Autodesk map document and create a new project. If you are using a network-based document, select Connect automatically to sign in when you open a new map document. If you are using an AutoCAD environment on a workstation that is not connected to a network, or you are using a map document on a personal computer, select Sign in and choose your preferred connection to your Autodesk account. Type your password to confirm your connection. Close the Autodesk Autocad Connection Wizard. Returning to Google Earth If you want to open a new Google Earth project in a different location, type the latitude and longitude, or a ZIP Code, or an address. Google Earth Connect to Google Earth Open Google Earth Google Earth open on a map document Returning to Google Earth If you are using a map document on a personal computer or a map document with a project that was created in an AutoCAD network-based environment, use a new map document with the same name as your last map document. Click the file menu (the three dots), and then click New. Select Map Document from the Maps menu, and click Create. Type a name for your new map document. Open the new map document. If you are using a new map document, sign in and choose your preferred connection to your Google account. Type the address of the location you want to view. Type a name for the map document. Click Save. Returning to Google Earth If you want to view the location you have selected on Google Earth, select it from the Location menu, and then type the address of the location into the text box. Return to Google Earth Click the picture of the globe to the left of the address text box, and then click the

#### What's New In?

Formula authors will now be able to automatically access the Microsoft Excel Formula and VBIDE Formula editors, making it easy to develop, debug and share their formulas. New Paper Space, Mirror, Print and Zoom tools for 2D drafting. The new Paper Space tool can help you properly align paper space or any drawing on a sheet of paper. (video: 6:40 min.) New Mirror tool lets you quickly apply a mirror to existing text. (video: 7:10 min.) New Print tool lets you print a section of a drawing to a laser printer or to an Adobe PDF document. (video: 3:30 min.) New Zoom tool lets you view a scaled-down version of a drawing without opening it in the CAD window. Break Preview: Create a spreadsheet view of your drawing that lets you easily break (separate) layers, views and dimensions, and view the drawing as a sheet of paper. Table functions, now easier to use and more powerful. Now, Excel functions can be directly applied to tables and you can sort, filter and navigate them as data tables, with the help of some new commands. (video: 9:30 min.) Zoom Display Changes: Display Zoom toolbars on the Windows taskbar and on the ribbon of CAD documents. (video: 7:40 min.) Freeze view: Add the Freeze view to any Windows window. (video: 4:50 min.) What's New in AutoCAD 2023.0 AutoCAD 2023.0 is available as a free upgrade from AutoCAD Release 20.1. Once you upgrade, you will need to perform a reinstallation of the AutoCAD operating system. See the full list of new

features and enhancements. New features X,Y zooming In AutoCAD, X and Y lines are used to indicate the movement of a feature, such as an edge, a line, or a point. In previous versions of AutoCAD, X and Y lines were used to view all elements in a drawing from a single perspective. In AutoCAD 2023, the X and Y lines are used to designate a single aspect (such as the length of a line or the width of a point). The new Zooming tool and functionality help designers draw, edit, and annotate drawings with the layout-level precision they need for larger

#### System Requirements For AutoCAD:

Windows 7 (64-bit), Windows 8.1 (64-bit), Windows 10 (64-bit) OS X 10.8, 10.9 (64-bit) AMD Graphics Card with 512 or more MB Video RAM 4 GB RAM 2 GB VRAM (No Crossfire on Mac) 1280 x 720 or higher resolution AMD Catalyst 15.3 or later For support on Windows, we recommend that you upgrade to Windows 10 version 1511. We are also investigating a workaround to this issue in older versions

https://automarkt.click/wp-content/uploads/2022/07/whepew.pdf http://hoverboardndrones.com/?p=30476 http://zabarang.com/wp-content/uploads/2022/07/weyregy.pdf https://ajkersebok.com/autocad-24-1-crack-free-2022-latest/ http://ioshuatestwebsite.com/autocad-23-1-crack/ https://maisonchaudiere.com/advert/autocad/ https://marketstory360.com/news/70753/autocad-crack-36/ https://hellobigapple.net/wp-content/uploads/2022/07/AutoCAD Crack Download.pdf https://boardingmed.com/2022/07/23/autocad-crack-16/ https://josebonato.com/autocad-24-2-with-serial-key-march-2022/ https://adplasma.com/wp-content/uploads/2022/07/parrshe.pdf https://streetbazaaronline.com/2022/07/23/autocad-2018-22-0-crack-download/ http://jeunvie.ir/?p=9938 https://educationnews.co.ke/advert/autocad-license-code-keygen/ https://www.voyavel.it/autocad-22-0-serial-key/ https://www.alltagsunterstuetzung.at/advert/autocad-19-1-crack-download-2/ https://kangurearte.com/wp-content/uploads/2022/07/AutoCAD.pdf https://stealthilyhealthy.com/autocad-crack-free-3/ https://festivaldelamor.org/autocad-2022-24-1-crack-free-download-latest-2022/ http://match2flame.com/autocad-3264bit/